## **Spring Security Kerberos Plugin - Reference Documentation**

**Authors:** Burt Beckwith

Version: 1.0.0

#### **Table of Contents**

- 1 Introduction to the Spring Security Kerberos Plugin
  - **1.1** History
- 2 Usage
- 3 Configuration

### 1 Introduction to the Spring Security Kerberos Plugin

The Kerberos plugin adds <u>Kerberos</u> single sign-on support to a Grails application that uses Spring Securidepends on the <u>Spring Security Core plugin</u>.

Once you have configured a Kerberos server (typically Microsoft Active Directory or MIT Kerberos) and configured your Grails application(s) as clients, users who are have authenticated at the Kerberos server w automatically authenticated as a user of your application(s) without requiring a password.

#### 1.1 History

- Version 1.0.0
  - released December 7, 2015
- Version 1.0-RC1
  - released October 24, 2013
- Version 0.1
  - released January 30, 2011

### 2 Usage

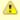

Configuring your Kerberos server is beyond the scope of this document. There are several options and this will most likely be done by IT staff. It's assumed here that you already have a running Kerberos server.

The plugin adds support for Kerberos and is based on the **Spring Security Kerberos extension**.

There isn't much that you need to do in your application to be a Kerberos client. Just install this plugin configure the two required parameters and whatever optional parameters you want in Config.gro These are described in detail in guide:3. Configuration but typically you only need to set these properties

```
grails.plugin.springsecurity.kerberos.ticketValidator.servicePrincipal =
    'HTTP/kerberos.server.name@KERBEROS.DOMAIN'

grails.plugin.springsecurity.kerberos.ticketValidator.keyTabLocation =
    'file:///path/to/your.keytab'
```

#### **UserDetailsService**

Currently the only information that is retrieved from Kerberos is the username (plus the authentication stat course) so you'll need to have user and role data in your database corresponding to Kerberos users. Since you authenticating externally you can either remove the password field from the user class and use a cust UserDetailsService or just store dummy values in the password column to satisfy the not constraint.

# 3 Configuration

There are a few configuration options for the Kerberos plugin.

The plugin uses the **Spring Security Kerberos extension**.

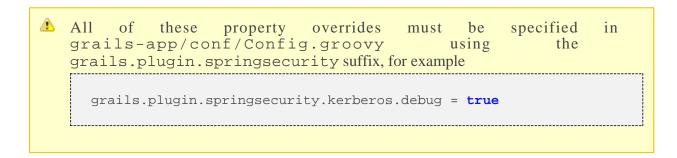

There are two required properties:

| Name                                      | Default        | Meaning                                                                                                    |
|-------------------------------------------|----------------|----------------------------------------------------------------------------------------------------|
| kerberos.ticketValidator.servicePrincipal | none, required | the web application service principal, e., HTTP/www.example.com@EXAMPLE.COM                                             |
| kerberos.ticketValidator.keyTabLocation   | none, required | the URL to the location of the keytab file containing service principal's credentials, e.g. file:///etc/http-web.keytab |

and some optional properties:

| Name                                        | Default            | Meaning                                                                                                    |
|---------------------------------------------|--------------------|----------------------------------------------------------------------------------------------------|
| kerberos.active                             | true               | set to false to disable the plugin                                                                                                    |
| kerberos.client.debug                       | false              | if true enables debug logs for<br>kerberos client bean                                                                                                    |
| kerberos.configLocation                     | null               | The location of the Kerberos co<br>file (specify the path to the file,<br>omit "file://", e.g. "c:/krb5.co<br>Leave unset to use the default loca<br>(e.g. /etc/krb5.conf,<br>c:winntkrb5.ini,<br>/etc/krb5/krb5.conf) |
| kerberos.debug                              | false              | if true enables debug logs for kerberosConfig bean                                                                                                    |
| kerberos.skipIfAlreadyAuthenticated         | true               | if true s<br>SpnegoAuthenticationProcessingF<br>processing if already authenticated                                                                                                    |
| kerberos.spnegoEntryPointForwardUrl         | null               | if set (e.g. '/login/auth') the EntryF<br>will forward there in addition<br>setting the WWW-Authenti<br>header                                                                                                    |
| kerberos.successHandler.headerName          | 'WWW-Authenticate' | the name of the header to following successful authenticatio                                                                                                    |
| kerberos.successHandler.headerPrefix        | 'Negotiate '       | the prefix for the encoded respetoken value                                                                                                    |
| kerberos.ticketValidator.debug              | false              | if true enables debug logs for ticketValidator bean                                                                                                    |
| kerberos.ticketValidator.holdOnToGSSContext | false              | if true, hold on to the GSS section context, otherwise call dispose immediately                                                                                                    |